**[Центр дополнительного образования СПбГТИ\(ТУ\)](https://technolog.edu.ru/fakulteti/tcentr_dopolnitelnogo_obrazovaniya) +7(812) 494-92-43; cdo@technolog.edu.ru**

Документ подписан простой электронной подписью Информация о владельце: ФИО: Шевчик Андрей Павлович Должность: Ректор

# МИНОБРНАУКИ РОССИИ

Дата подписания: 30.05.2024 15:52:07<br><sub>Уникальный программный датеральное государственное бюджетное образовательное учреждение</sub> высшего образования «<del>Санкт-Петербург</del>ский государственный технологический институт (технический университет)» Уникальный программный **к**люч: 476b4264da36714552dc83748d2961662babc012

(СПбГТИ(ТУ))

# **ОПИСАНИЕ<sup>1</sup>**

дополнительной профессиональной программы повышения квалификации (далее - программа)

«Электронная информационно-образовательная среда образовательной организации. Основы использования модульной объектно-ориентированной динамической учебной среды на примере LMS Moodle»

### **1. ПЛАНИРУЕМЫЕ РЕЗУЛЬТАТЫ ОБУЧЕНИЯ**

#### *знать:*

- назначение и определение, цели и задачи, составные элементы электронной информационно-образовательной среды.

- основы использования модульной объектно-ориентированной динамической учебной среды LMS Moodle;

- возможности практической реализации личностно-ориентированного обучения в условиях использования мультимедиа технологий, информационных систем, функционирующих на базе компьютерных технологий, обеспечивающих автоматизацию ввода, накопления, обработки, передачи, оперативного управления информацией;

#### *уметь:*

- фиксировать ход образовательного процесса, результатов промежуточной аттестации и результатов освоения образовательной программы:

- использовать модульную объектно-ориентированную динамическую учебную среду LMS Moodle для контроля знаний обучающихся;

- создавать среду обучения с учетом современных образовательных технологий, в том числе – электронные конспекты лекций, электронные учебные пособия и другие мультимедийные учебные материалы;

- пользоваться локальными и глобальными вычислительными сетями для реализации образовательного процесса;

- применять современные технические средства обучения и образовательные технологии;

- применять методы и способы использования образовательных технологий, в том числе дистанционных (квалификационные требования для следующих должностей профессорско-преподавательского состава: ассистент; преподаватель; старший преподаватель; доцент; профессор).

#### *владеть навыками:*

 $\overline{a}$ 

- редактирования, форматирования и мультимедийного представления электронных конспектов лекций, электронных учебных пособий и других учебных материалов;

- работы с современными инфокоммуникационными средства поиска, представления и визуализации информации, используемой в учебном процессе;

- практического использования (в т.ч. формирования и функционирования) электронно-образовательной среды для реализации образовательных программ.

 $1$  Составлено на основании разделов 2, 5, 6, 7 утвержденной программы и установленного шаблона

## **2. РАБОЧАЯ ПРОГРАММЫ УЧЕБНЫХ ПРЕДМЕТОВ, КУРСОВ, ДИСЦИПЛИН (МОДУЛЕЙ), РАЗДЕЛОВ, ТЕМ**

## **1. Темы и содержание лекций**

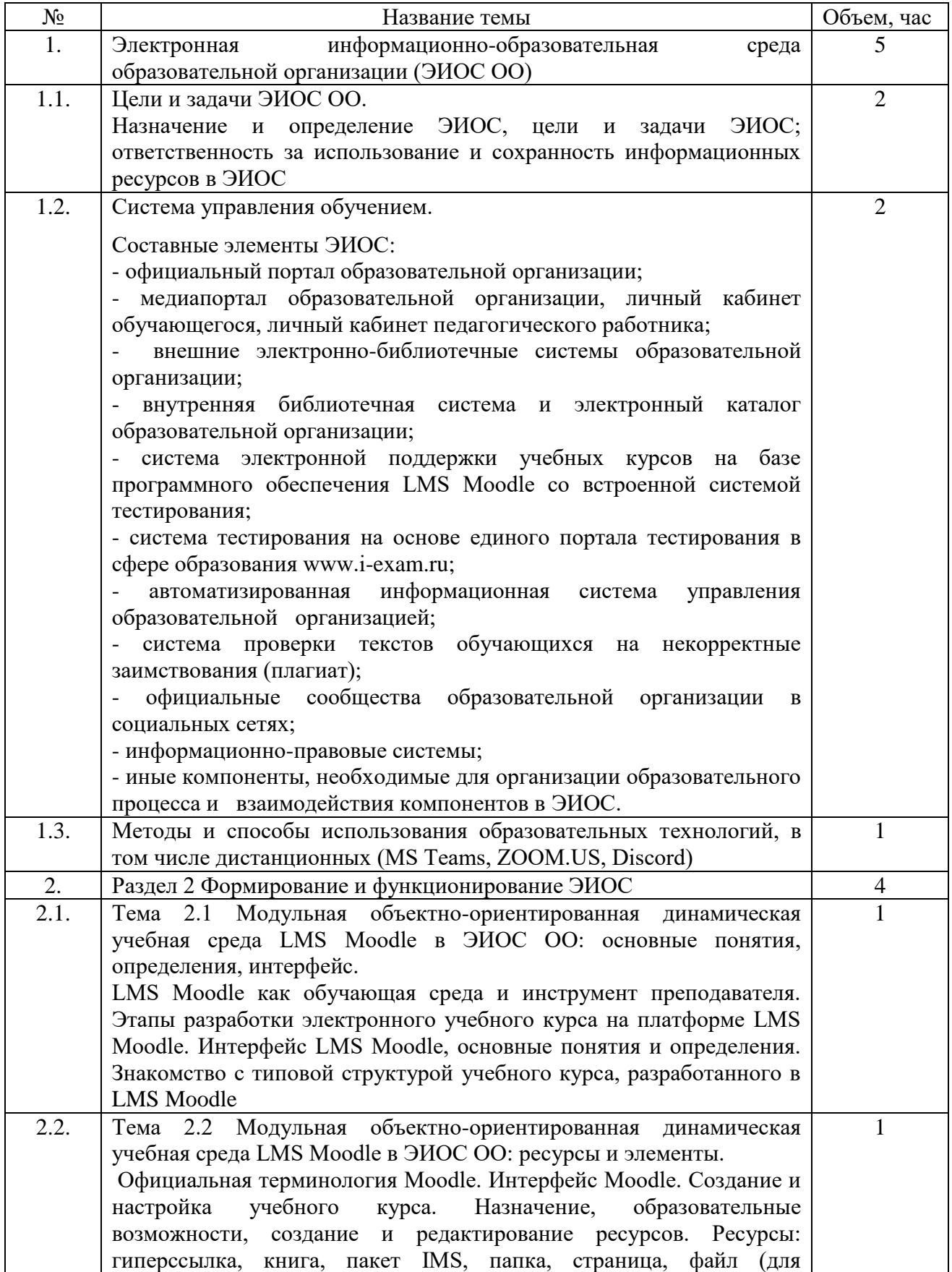

**[Центр дополнительного образования СПбГТИ\(ТУ\)](https://technolog.edu.ru/fakulteti/tcentr_dopolnitelnogo_obrazovaniya) +7(812) 494-92-43; cdo@technolog.edu.ru**

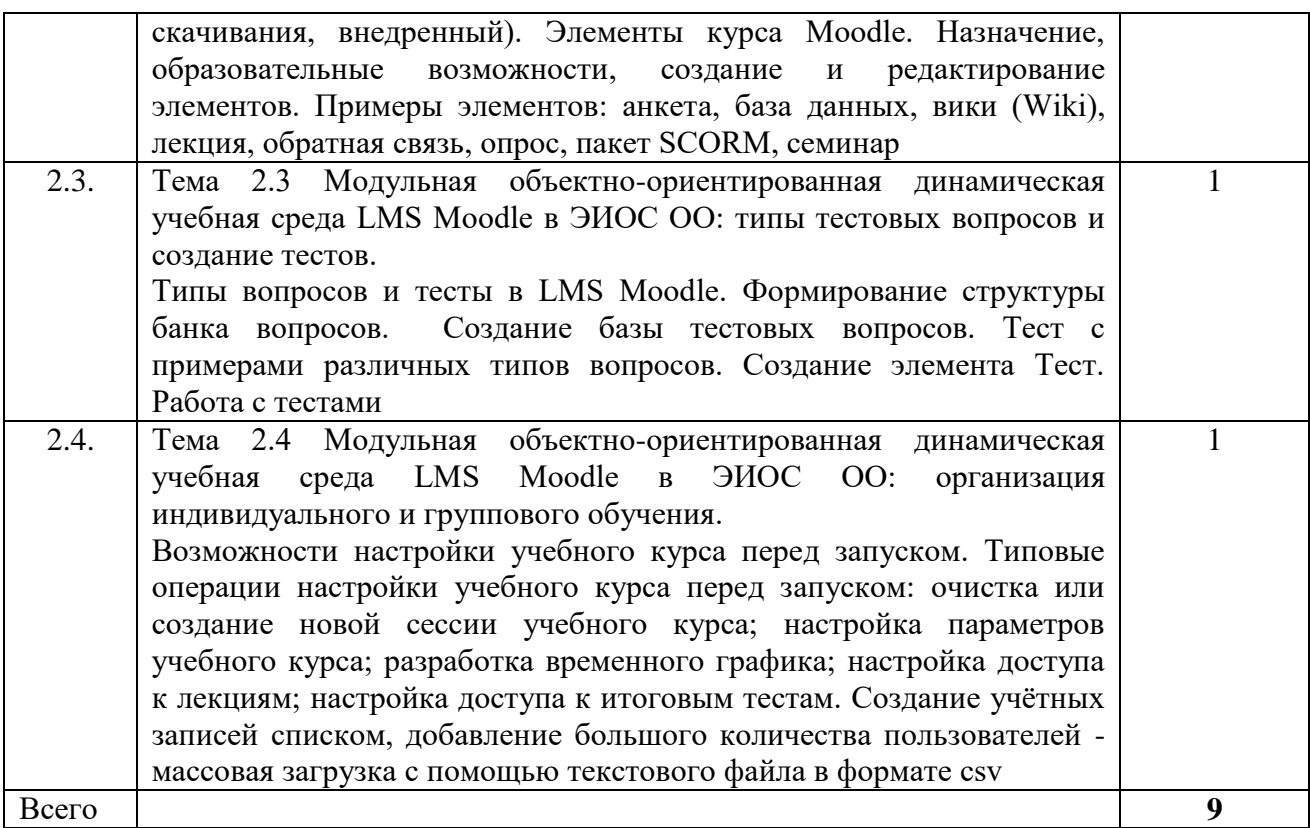

# **2. Содержание практических занятий**

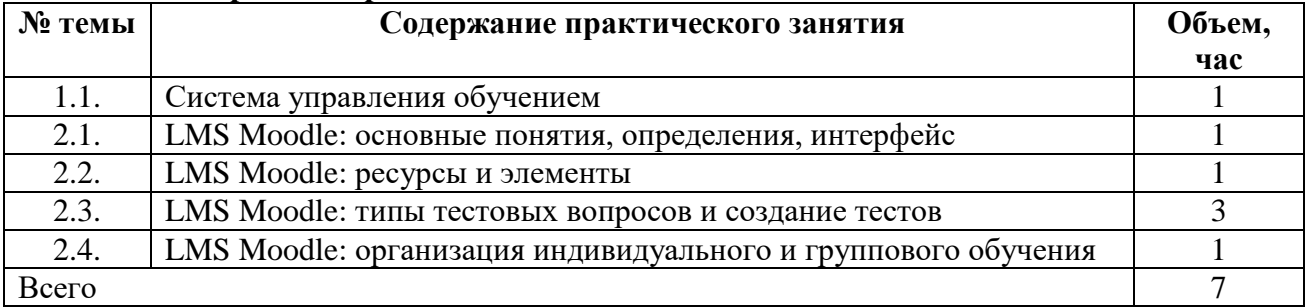

# **3. ФОРМЫ АТТЕСТАЦИИ, ОЦЕНОЧНЫЕ МАТЕРИАЛЫ**

#### **1. Формы контроля и аттестации, оценочные материалы по учебным предметам, курсам, дисциплинам (модулям), практикам, стажировкам, разделам, темам**

Промежуточная аттестации и текущий контроль в программе не предусмотрены.

#### **2. Оценка качества освоения программы**

Итоговая аттестация проводится в форме зачета в виде устного ответа по основным разделам и темам программы.

#### **3. Вопросы к итоговой аттестации по освоению программы**

- 1 Назначение и определение, цели и задачи ЭИОС.
- 2 Составные элементы ЭИОС.
- 3 Формирование электронного портфолио обучающегося в системе ЭИОС.
- 4 Базовые принципы использования электронно-образовательной среды для реализации образовательных программ в организации.
- 5 Методы использования средств информационных и коммуникационных технологий в различных видах и формах образовательной деятельности.
- 6 Использование электронных учебных пособий и других мультимедийных учебных материалов для реализации образовательного процесса.
- 7 LMS Moodle как обучающая среда и инструмент преподавателя, этапы разработки электронного учебного курса на платформе LMS Moodle.
- 8 Современные системы тестирования и контроля знаний обучающихся.
- 9 Общие подходы к созданию мультимедийных образовательных продуктов.
- 10 LMS Moodle: создание и настройка учебного курса, создание и редактирование ресурсов.
- 11 Типы вопросов и тесты в LMS Moodle. Формирование структуры банка вопросов. Создание базы тестовых вопросов.
- 12 Использования сетевых компьютерных технологий в образовательном процессе.
- 13 Обеспечение безопасности данных, хранимых в облачной инфраструктуре.
- 14 Структура интранет сети образовательной организации, особенности организации процедур аутентификации и авторизации для пользователей сети
- 15 Использование ресурсов сети Интернет в образовательном процессе
- 16 Элементы курса LMS Moodle: назначение, образовательные возможности, создание и редактирование элементов. Элементы: анкета, база данных, вики (Wiki), лекция, обратная связь, опрос, пакет SCORM, семинар.
- 17 Типы вопросов и тесты в LMS Moodle. Создание элемента Тест. Работа с тестами.
- 18 Учебная среда LMS Moodle в ЭИОС ОО: организация индивидуального и группового обучения.
- 19 Реализация образовательных программ с применением электронного обучения, дистанционных образовательных технологий.

# **4. ОРГАНИЗАЦИОННО-ПЕДАГОГИЧЕСКИЕ УСЛОВИЯ**

## **1. Учебно-методическое обеспечение программы**

## **4.1.1. Основная литература:**

- 1. Intel "Обучение для будущего" [Электронный ресурс]: учебное пособие. Электрон. дан. — Москва:, 2016. — 425 с. — Режим доступа: https://e.lanbook.com/book/100605. — Загл. с экрана.
- 2. Вайндорф-Сысоева, М. Е. Методика дистанционного обучения: учебное пособие для вузов / М. Е. Вайндорф-Сысоева, Т. С. Грязнова, В. А. Шитова; под общей редакцией М. Е. Вайндорф-Сысоевой. — Москва: Издательство Юрайт, 2019. — 194 с. — (Образовательный процесс). — ISBN 978-5-9916-9202-1. — Текст: электронный // ЭБС Юрайт [сайт]. — URL: https://biblio-online.ru/bcode/433436 (дата обращения: 17.05.2019).
- 3. Информатика. Базовый курс: Учебное пособие для втузов / под ред. С. В. Симоновича. 3-е изд. - М.; СПб.; Н. Новгород: Питер, 2016. - 640 с.: ил. - (Учебник для вузов) (Стандарт третьего поколения).
- 4. Черткова, Е. А. Компьютерные технологии обучения: учебник для вузов / Е. А. Черткова. — 2-е изд., испр. и доп. — Москва: Издательство Юрайт, 2019. — 250 с. — (Университеты России). — ISBN 978-5-534-07491-8. — Текст: электронный // ЭБС Юрайт [сайт]. — URL: https://biblio-online.ru/bcode/437244 (дата обращения: 18.05.2019).

### **4.1.2. Вспомогательная литература:**

- 1 Классификация компьютерных систем тестирования знаний учащихся. Ананченко И.В. Международный журнал экспериментального образования. 2016. № 4-2. С. 210-213.
- 2 Облачные технологии в высшем образовании. Ананченко И.В. Современные наукоемкие технологии. 2015. № 5. С. 48-52.
- 5. Moodle Open-source learning platform | Moodle.org URL: https://moodle.org/ (дата обращения: 18.05.2019).
- 6. MoodleCloud Moodle hosting from the people that make Moodle. URL: https://moodlecloud.com/ (дата обращения: 18.05.2019).
- 7. Moodle@Muctr. Учебный портал РХТУ им. Д.И. Менделеева. В помощь разработчикам курсов и преподавателям. URL: https://moodle.muctr.ru/course/view.php?id=24 (дата обращения: 18.05.2019).
- 8. Методика создания и использования электронных образовательных ресурсов (программная среда Moodle): учебное пособие для преподавателей / Т. А. Кириллова. – Петрозаводск – Издательство ПетрГУ, 2015. – 56 с.: ил. URL: https://edu.petrsu.ru/files/Moodle.pdf (дата обращения: 18.05.2019).

**[Центр дополнительного образования СПбГТИ\(ТУ\)](https://technolog.edu.ru/fakulteti/tcentr_dopolnitelnogo_obrazovaniya) +7(812) 494-92-43; cdo@technolog.edu.ru**

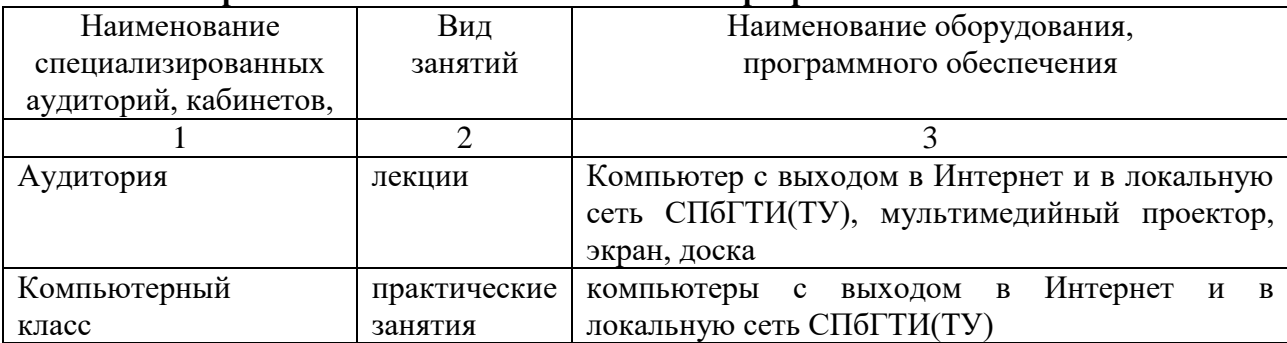

# **4.2 Материально-техническое обеспечение программы**

**4.3. Кадровые условия реализации программы**  квалифицированными специалистами в области информационных и коммуникационных технологий.